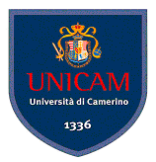

# 3. Test Generation Strategies II

### Based on requirements

Andrea Polini

Software Engineering II – Software Testing MSc in Computer Science University of Camerino

November 4th, 2014

(Software Engineering II – Software Testing) [3. Test Generation Strategies II](#page-24-0) October 28th, 2014 1 / 19

A B

E.

<span id="page-0-0"></span> $\Omega$ 

## Equivalence classes for variables

There are some guidelines to define equivalence classes on the base of variables domains and defined requirements. They reflect possible implementation choices related to explicit knowledge or implicit one:

- Range (implicitly or explicitly defined)
- **•** Strings
- **e** Enumerations
- Arrays
- Compound Data Types

 $\Omega$ 

イロト イ押 トイラト イラト

# Unidimensional vs. Multidimensional partitioning

### Unidimensional

Each input variable is considered per-se and classes are combined to cover all the possible equivalence classes

#### Multidimensional

The Cartesian product of equivalence classes is considered and test derived accordingly.

 $\Omega$ 

# Systematic procedure

- Identify input domains
- **Equivalence classing**
- Combine equivalence classes
- Identify infeasible equivalence classes

4 0 8 1  $\leftarrow$   $\leftarrow$   $\leftarrow$   $\Omega$ 

ヨメ イヨメ

# The Boiler Control System (BCS)

### **BCS**

The control system takes in input:

- A command: *cmd* = (*temp*|*shut*|*cancel*)
- When *temp* is selected *tempch* = −10| − 5|5|10

Input can be provided via a GUI or via a configuration file. How would you partition the input domain?

### BCS input domain

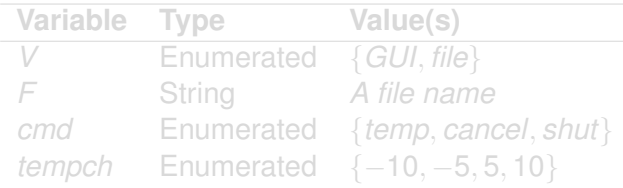

# The Boiler Control System (BCS)

### **BCS**

The control system takes in input:

- A command: *cmd* = (*temp*|*shut*|*cancel*)
- When *temp* is selected *tempch* = −10| − 5|5|10

Input can be provided via a GUI or via a configuration file. How would you partition the input domain?

### BCS input domain

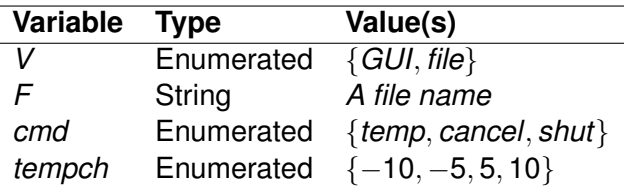

### Experience indicates that programmers make mistakes in processing values at and near the boundaries of equivalence classes

### Boundary-value analysis

test-selection techniques that targets faults in applications at the boundaries of equivalence classes.

Once the input domain has been identified:

- Partition the input domain using unidimensional partitioning
- **•** Identify the boundaries of each partition
- Select test data such that each boundary value occurs in at least one test input

 $\Omega$ 

 $(0,1)$   $(0,1)$   $(0,1)$   $(1,1)$   $(1,1)$   $(1,1)$   $(1,1)$   $(1,1)$   $(1,1)$   $(1,1)$   $(1,1)$   $(1,1)$   $(1,1)$   $(1,1)$   $(1,1)$   $(1,1)$   $(1,1)$   $(1,1)$   $(1,1)$   $(1,1)$   $(1,1)$   $(1,1)$   $(1,1)$   $(1,1)$   $(1,1)$   $(1,1)$   $(1,1)$   $(1,1$ 

Experience indicates that programmers make mistakes in processing values at and near the boundaries of equivalence classes

#### Boundary-value analysis

test-selection techniques that targets faults in applications at the boundaries of equivalence classes.

#### Once the input domain has been identified:

- Partition the input domain using unidimensional partitioning
- **•** Identify the boundaries of each partition
- Select test data such that each boundary value occurs in at least one test input

 $\Omega$ 

 $(0,1)$   $(0,1)$   $(0,1)$   $(1,1)$   $(1,1)$   $(1,1)$   $(1,1)$   $(1,1)$   $(1,1)$   $(1,1)$   $(1,1)$   $(1,1)$   $(1,1)$   $(1,1)$   $(1,1)$   $(1,1)$   $(1,1)$   $(1,1)$   $(1,1)$   $(1,1)$   $(1,1)$   $(1,1)$   $(1,1)$   $(1,1)$   $(1,1)$   $(1,1)$   $(1,1)$   $(1,1$ 

Experience indicates that programmers make mistakes in processing values at and near the boundaries of equivalence classes

### Boundary-value analysis

test-selection techniques that targets faults in applications at the boundaries of equivalence classes.

Once the input domain has been identified:

- Partition the input domain using unidimensional partitioning
- Identify the boundaries of each partition
- Select test data such that each boundary value occurs in at least one test input

 $\Omega$ 

イロト イ押 トイラト イラト

### The *findPrice* procedure

Two integer parameter *code* and *quantity* with the following input domain:

- 99 ≤ *code* ≤ 999
- 1 ≤ *quantity* ≤ 100

Which are the relevant partitions? Which are the relevant boundary values?

and in

 $\leftarrow$   $\leftarrow$   $\leftarrow$ 

 $\Omega$ 

医下す 医下

### The *findPrice* procedure

Two integer parameter *code* and *quantity* with the following input domain:

- 99 ≤ *code* ≤ 999
- 1 ≤ *quantity* ≤ 100

Which are the relevant partitions? Which are the relevant boundary values?

 $\Omega$ 

The South The

4 0 5

Consider the following test set:

$$
T = \{ \begin{array}{rcl} t_1: & (code = & 98, & quantity = & 0), \\ t_2: & (code = & 99, & quantity = & 1), \\ t_3: & (code = & 100, & quantity = & 2), \\ t_4: & (code = & 998, & quantity = & 99), \\ t_5: & (code = & 999, & quantity = & 100), \\ t_6: & (code = & 1000, & quantity = & 101), \end{array}
$$

Minimal but:

```
public void fP(int code, int quantity) {
    {display_error("invalid code"); return;}
```
 $\Omega$ 

K ロ ト K 個 ト K 君 ト K 君 ト 一君

Consider the following test set:

$$
T = \{ \begin{array}{rcl} t_1: & (code = & 98, & quantity = & 0), \\ t_2: & (code = & 99, & quantity = & 1), \\ t_3: & (code = & 100, & quantity = & 2), \\ t_4: & (code = & 998, & quantity = & 99), \\ t_5: & (code = & 999, & quantity = & 100), \\ t_6: & (code = & 1000, & quantity = & 101), \end{array}
$$

#### Minimal but:

```
public void fP(int code, int quantity) {
  if (code < 99 && code > 999)
    {display_error("invalid code"); return;}
    // Validity check for quantity is missing!
    // Begin processing code and quantity
  ...
}
```
 $\Omega$ 

# Category Partition Method

#### the findPrice procedure (2nd version)

*findPrice*(*code*, *quantity*, *weight*)

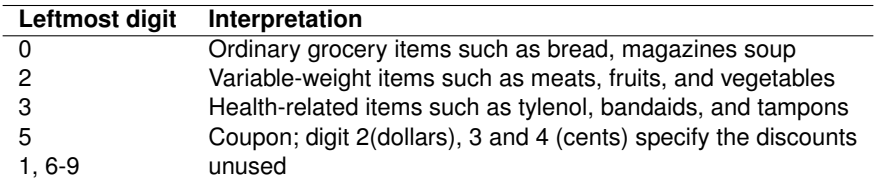

a miller  $\leftarrow$   $\leftarrow$   $\leftarrow$  $\sim$   $\Omega$ 

ヨメ イヨメ

# Category Partition Method

### CP Method

Mixed manual/automatic approach consisting of eight successive steps based approach to go from requirements to test scripts

- Analyze specification
- Identify Categories
- **Partition Categories**
- **Identify Constraints**
- (Re)write test specification
- **Process Specification**
- Evaluate Generator Output
- Generate Test Scripts

 $\Omega$ 

**A** The

E.

The tester identify each functional unit that can be tested separately

(Software Engineering II – Software Testing) [3. Test Generation Strategies II](#page-0-0) October 28th, 2014 11 / 19

 $299$ 

イロト イ押ト イヨト イヨト

For each testable unit spec analyzed and inputs isolated. Also objects in the environment are considered. Then the relevant characteristics (category) of each parameter are identified

### *findPrice*

Categories:

- *code*: length, leftmost digits, remaining digits
- *quantity*: integer quantity
- *weight*: float quantity
- *database*: contents

 $\Omega$ 

**REPAREM** 

4 ロ ト ィ *同* ト

For each category different cases (choices) against which to test the functional units are identified.

*code*:

- Length: Valid (8 digits), Invalid ( $<$  or  $>$  8)
- $\bullet$  leftmost digit: 0,2,3,5,others
- remaining digits: valid string, invalid string
- *quantity*: valid, invalid
- *weight*: valid, invalid
- *Database*: item exists, item does not exist

 $\Omega$ 

**REPAREM** 

### Constraints among choices are specified and used to exclude infeasible tests

(Software Engineering II – Software Testing) [3. Test Generation Strategies II](#page-0-0) October 28th, 2014 14 / 19

Þ

 $QQ$ 

イロト イ押ト イヨト イヨト

## (Re)write test specification

The tester write a complete test specification using a TSL, and taking into account the information derived in the previous steps

(Software Engineering II – Software Testing) [3. Test Generation Strategies II](#page-0-0) October 28th, 2014 15 / 19

 $\Omega$ 

The South The

a miller

TSL specification are processed top derive test frames.

(Software Engineering II – Software Testing) [3. Test Generation Strategies II](#page-0-0) October 28th, 2014 16 / 19

 $299$ 

医下す 医下

4 **EL 1 A RIA 4** 

## Evaluate Generator Output

#### Generated tests are analyzed for redundancy of missing cases

(Software Engineering II – Software Testing) [3. Test Generation Strategies II](#page-0-0) October 28th, 2014 17 / 19

 $\Omega$ 

The South The

and in

 $\leftarrow$   $\leftarrow$   $\leftarrow$ 

## Generate Test Scripts

#### Test frames are finally grouped into test scripts

CP is mainly a systematization of the equivalence partitioning and boundary value analysis

(Software Engineering II – Software Testing) [3. Test Generation Strategies II](#page-0-0) October 28th, 2014 18 / 19

 $\Omega$ 

イロト イ押ト イヨト イヨト

Test frames are finally grouped into test scripts

CP is mainly a systematization of the equivalence partitioning and boundary value analysis

(Software Engineering II – Software Testing) [3. Test Generation Strategies II](#page-0-0) October 28th, 2014 18 / 19

 $\Omega$ 

The South The

### Cause Effect Graphing

(Software Engineering II – Software Testing) [3. Test Generation Strategies II](#page-0-0) October 28th, 2014 19 / 19

重

<span id="page-24-0"></span> $299$ 

K ロ ⊁ K 倒 ≯ K 君 ⊁ K 君 ⊁